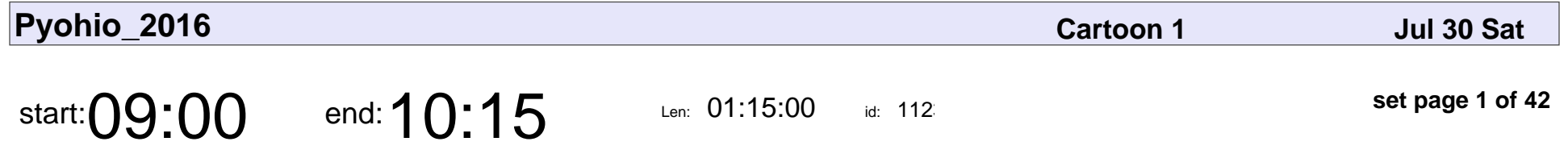

- \*\*Opening Remarks\*\*

- \*\*Keynote\*\* - David Beazley

- \*\*Opening Remarks\*\*■■- \*\*Keynote\*\* - David Beazley

Veyepar: TalkSigns.rfxml

**Pyohio\_2016**

**set page 1 of 42**

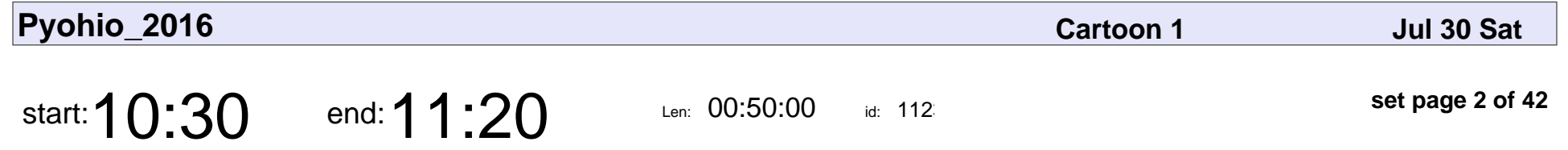

Exchanging Data Wirelessly with Bluetooth LE and ZigBee

Zach Steindler

Exchanging Data Wirelessly with Bluetooth LE and ZigBee

### Zach Steindler

Veyepar: TalkSigns.rfxml

**Pyohio\_2016**

**set page 2 of 42**

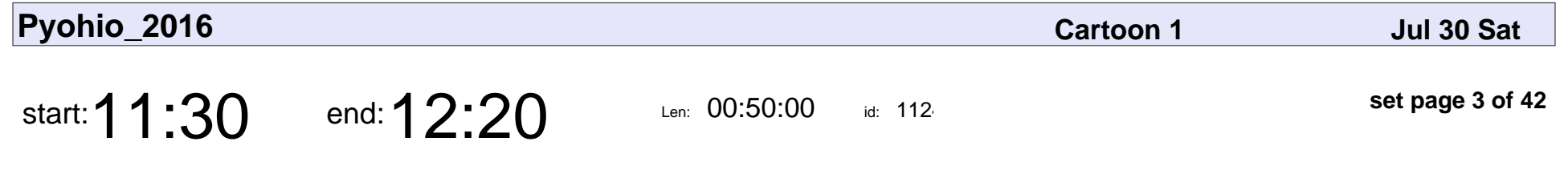

An Introduction to Recursion

Rinita Gulliani

### An Introduction to Recursion

### Rinita Gulliani

Veyepar: TalkSigns.rfxml

**Pyohio\_2016**

**set page 3 of 42**

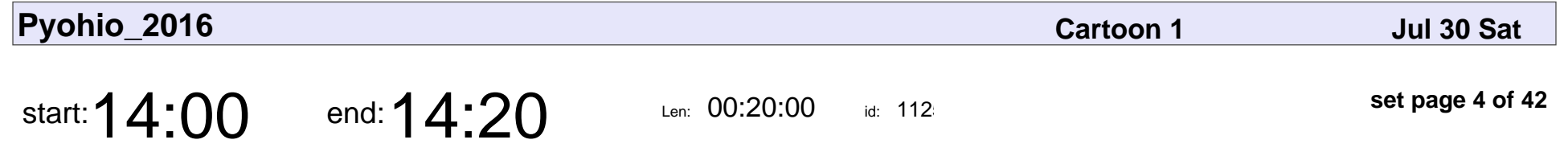

Managing Infrastructure with Python, Fabric and Ansible

Tim Henderson

Managing Infrastructure with Python, Fabric and Ansible

### Tim Henderson

Veyepar: TalkSigns.rfxml

**Pyohio\_2016**

**set page 4 of 42**

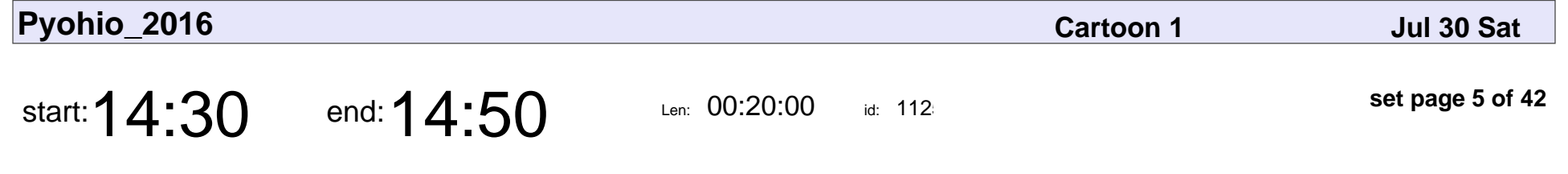

Docker as a replacement for virtualenv

David J Felix

Docker as a replacement for virtualenv

## David J Felix

Veyepar: TalkSigns.rfxml

**Pyohio\_2016**

**set page 5 of 42**

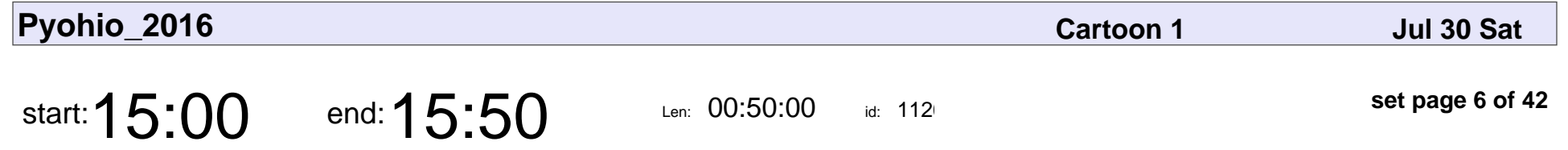

Infrastructure as Code: from 0 to 1000 servers with Python

Eric Miller

Infrastructure as Code: from 0 to 1000 servers with Python

## Eric Miller

Veyepar: TalkSigns.rfxml

**Pyohio\_2016**

**set page 6 of 42**

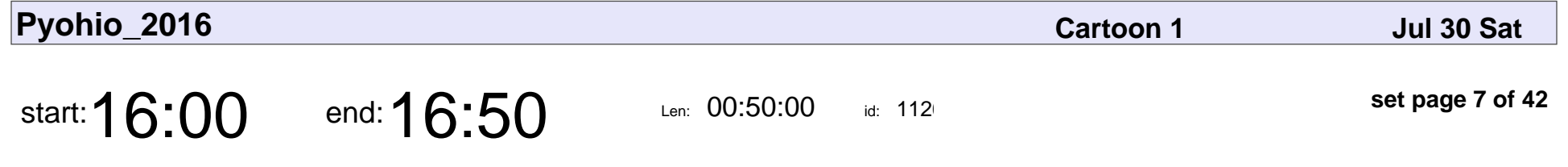

Let's Make Better Command Line Applications

Dave Forgac

#### Let's Make Better Command Line Applications

# Dave Forgac

Veyepar: TalkSigns.rfxml

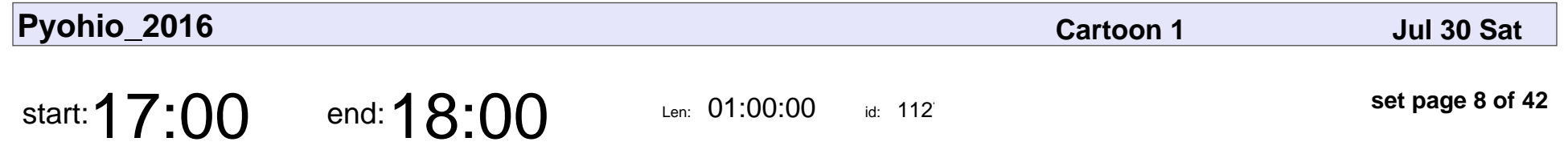

\*\*Saturday Lightning Talks\*\*

### \*\*Saturday Lightning Talks\*\*

Veyepar: TalkSigns.rfxml

**Pyohio\_2016**

**set page 8 of 42**

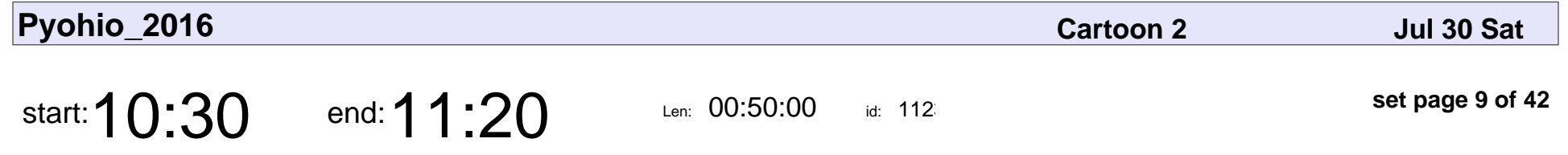

Text Me Maybe: Smarter Real-World Integrations with Python

Mike Pirnat

Text Me Maybe: Smarter Real-World Integrations with Python

# Mike Pirnat

Veyepar: TalkSigns.rfxml

**Pyohio\_2016**

**set page 9 of 42**

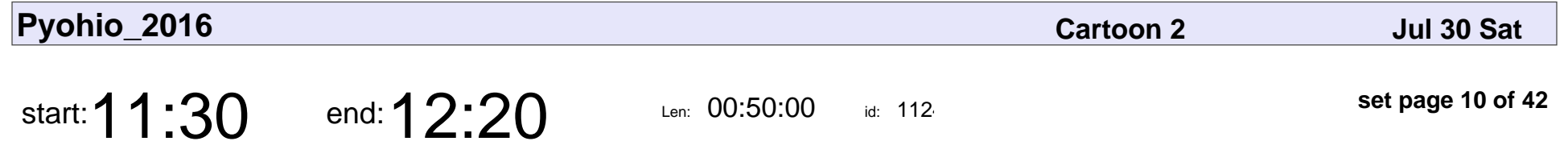

From Flying Circus to Holy Grail: Migrating the Twilio API from PHP to Python

Sam Kitajima-Kimbrel

From Flying Circus to Holy Grail: Migrating the Twilio API from PHP to Python

### Sam Kitajima-Kimbrel

Veyepar: TalkSigns.rfxml

**set page 10 of 42**

**Pyohio\_2016**

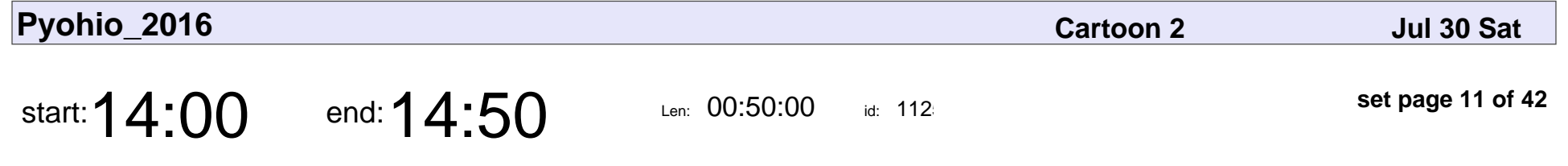

Small Batch Artisanal Bots: Let's Make Friends

Elizabeth Uselton

#### Small Batch Artisanal Bots: Let's Make Friends

### Elizabeth Uselton

Veyepar: TalkSigns.rfxml

**Pyohio\_2016**

**set page 11 of 42**

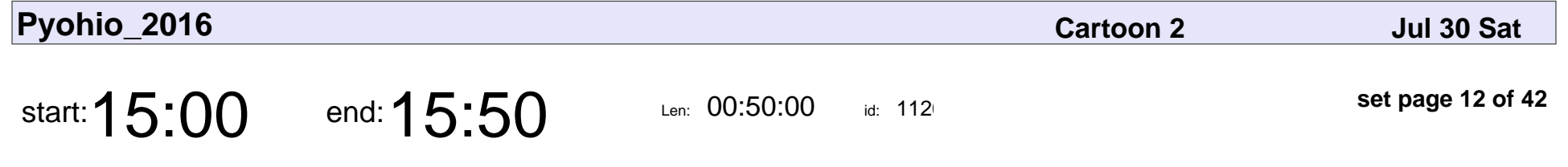

Python Logging: A meditation on silent failures

Jess Unrein

Python Logging: A meditation on silent failures

# Jess Unrein

Veyepar: TalkSigns.rfxml

**Pyohio\_2016**

**set page 12 of 42**

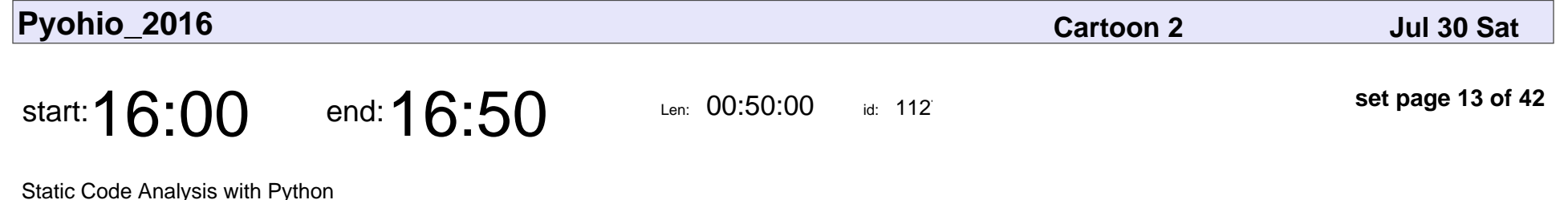

Andrew Wolfe

Static Code Analysis with Python

## Andrew Wolfe

Veyepar: TalkSigns.rfxml

**Pyohio\_2016**

**set page 13 of 42**

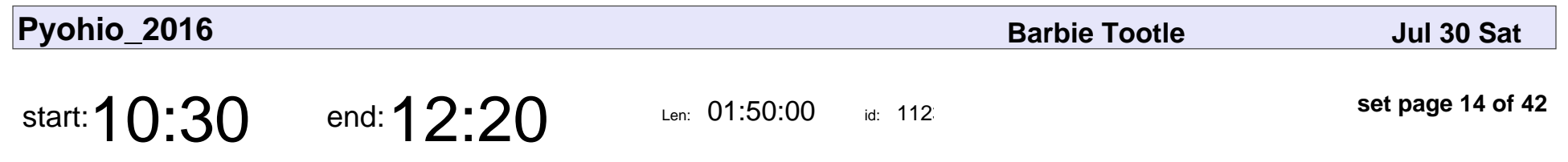

Regular Expressions 101

Travis Risner

### Regular Expressions 101

## Travis Risner

Veyepar: TalkSigns.rfxml

**set page 14 of 42**

**Pyohio\_2016**

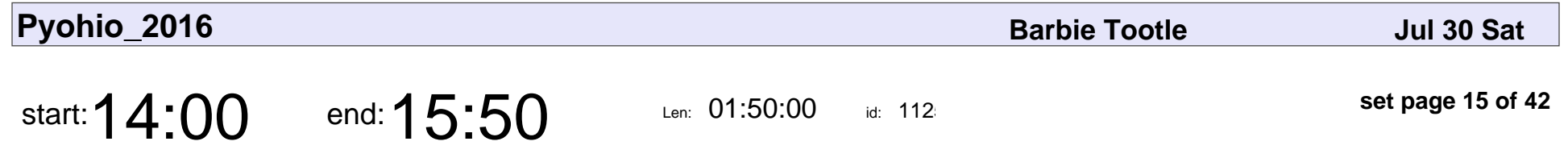

Modern Day Alchemy: Using Python to Analyze the Stock Market

Ben Duval

Modern Day Alchemy: Using Python to Analyze the Stock Market

# Ben Duval

Veyepar: TalkSigns.rfxml

**Pyohio\_2016**

**set page 15 of 42**

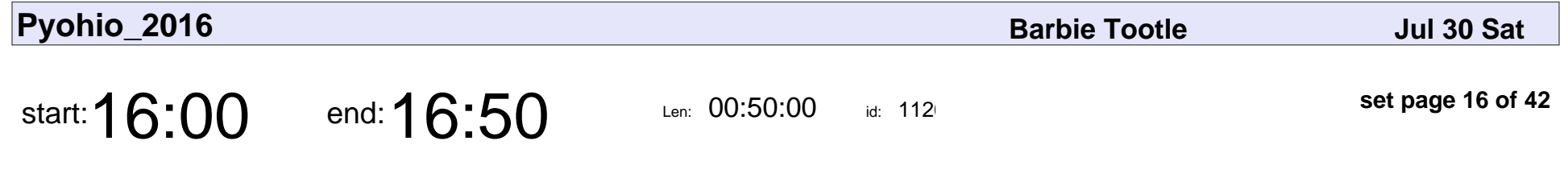

Building an Analytics Platform

Jeff Klukas

### Building an Analytics Platform

## Jeff Klukas

Veyepar: TalkSigns.rfxml

**Pyohio\_2016**

**set page 16 of 42**

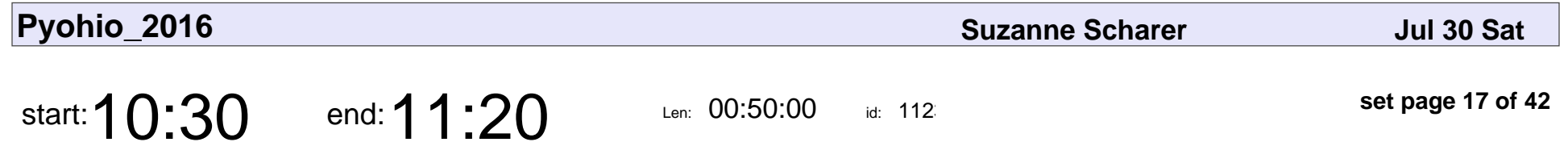

Integrating Python into the CLR with Python for .NET

Hussein Farran

Integrating Python into the CLR with Python for .NET

### Hussein Farran

Veyepar: TalkSigns.rfxml

**Pyohio\_2016**

**set page 17 of 42**

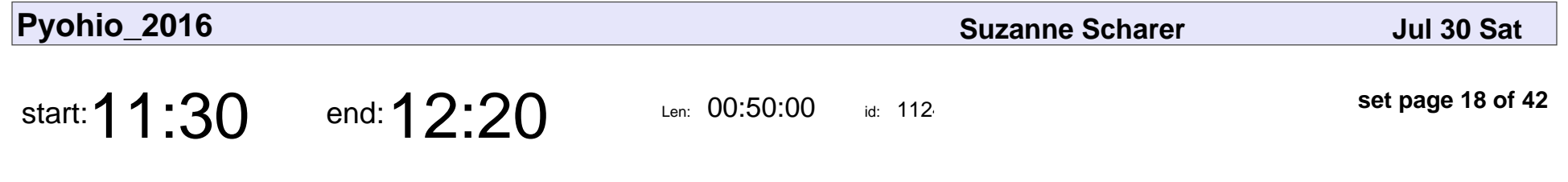

Continuous Integration For The Win!

Randy Syring

Continuous Integration For The Win!

# Randy Syring

Veyepar: TalkSigns.rfxml

**set page 18 of 42**

**Pyohio\_2016**

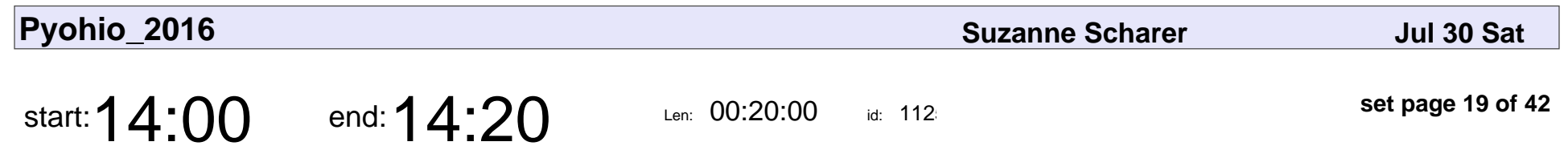

Wrapping Go in Python

Marcus Willock

# Wrapping Go in Python Marcus Willock

Veyepar: TalkSigns.rfxml

**set page 19 of 42**

**Pyohio\_2016**

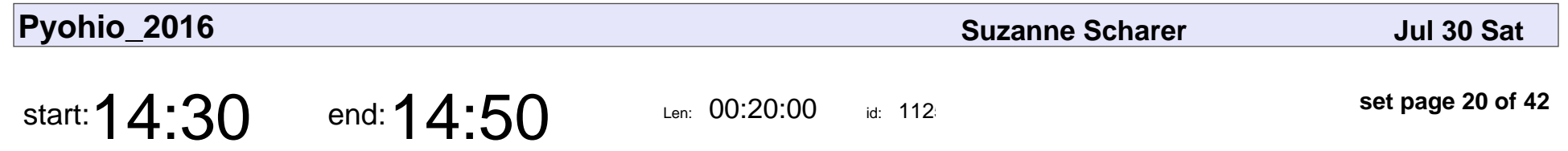

Lessons learned leading teams and projects and products

Richard Harding

Lessons learned leading teams and projects and products

## Richard Harding

Veyepar: TalkSigns.rfxml

**set page 20 of 42**

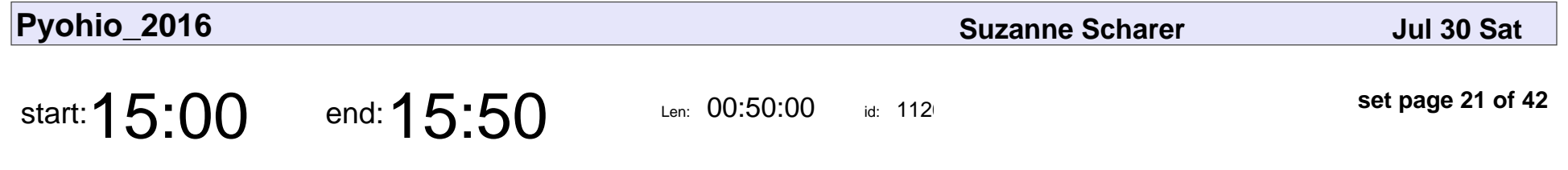

AWS Lambda: From Curiosity to Production

Matt Land

### AWS Lambda: From Curiosity to Production

# Matt Land

Veyepar: TalkSigns.rfxml

**Pyohio\_2016**

**set page 21 of 42**

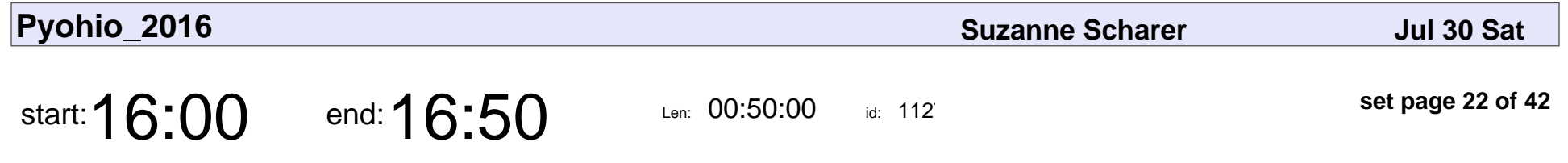

Using Python to Spy on Your Friends: Recon-ng and Open Source Intelligence

Brian King

Using Python to Spy on Your Friends: Recon-ng and Open Source Intelligence

# Brian King

Veyepar: TalkSigns.rfxml

**Pyohio\_2016**

**set page 22 of 42**

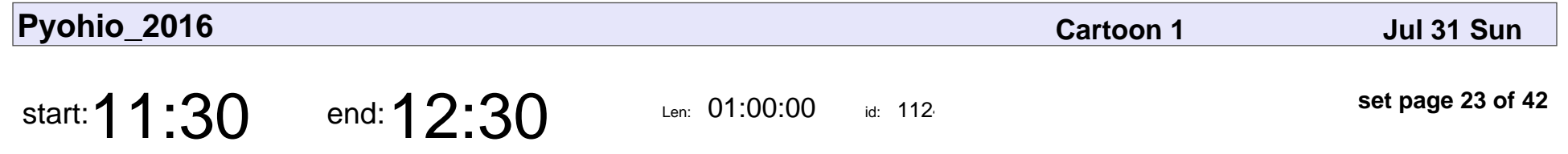

Stronger Than Fear: Mental Health in the Developer Community

Ed Finkler

Stronger Than Fear: Mental Health in the Developer Community

# Ed Finkler

Veyepar: TalkSigns.rfxml

**Pyohio\_2016**

**set page 23 of 42**

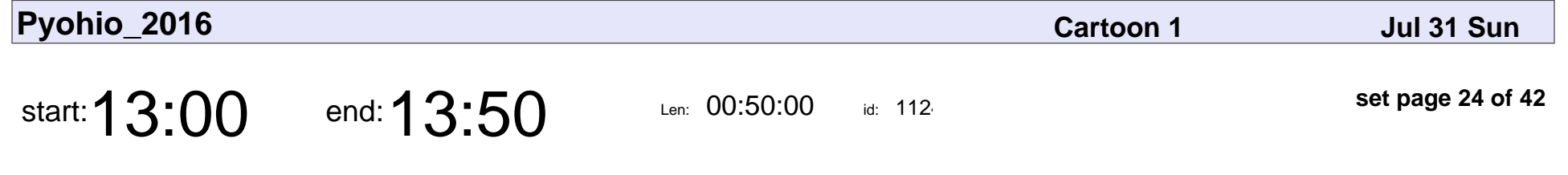

For those about to Mock I salute you!

Jason Myers

For those about to Mock I salute you!

# Jason Myers

Veyepar: TalkSigns.rfxml

**Pyohio\_2016**

**set page 24 of 42**

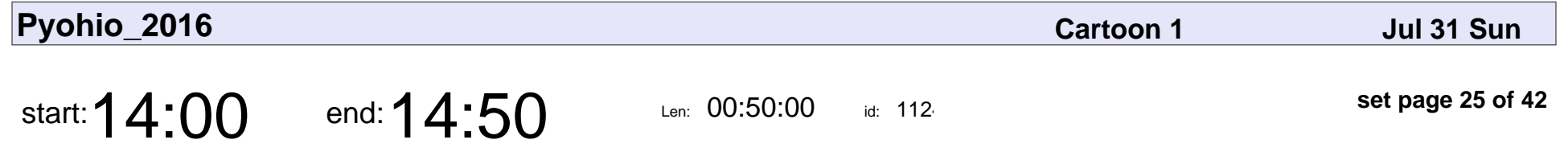

Fake It Before You Make It: Mocking Your Way to Better HTTP APIs

Ian Zelikman, Dave Forgac

Fake It Before You Make It: Mocking Your Way to Better HTTP APIs

### Ian Zelikman, Dave Forgac

Veyepar: TalkSigns.rfxml

**Pyohio\_2016**

**set page 25 of 42**

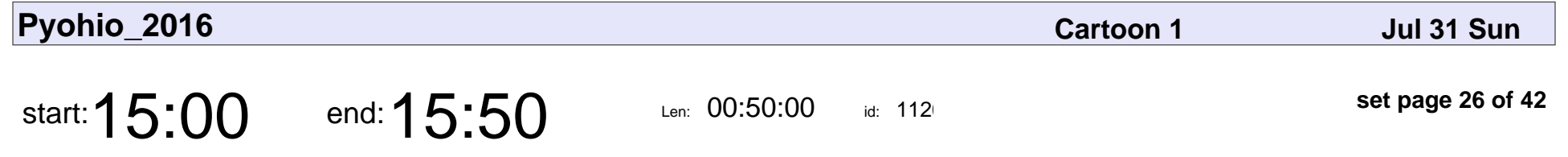

Advanced Python Debugging Techniques Using GDB

Colin Stolley

Advanced Python Debugging Techniques Using GDB

# Colin Stolley

Veyepar: TalkSigns.rfxml

**set page 26 of 42**

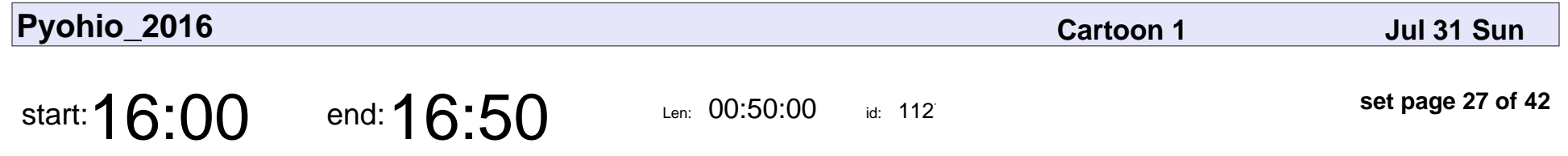

Peering into the black box: tips for visualizing your program's behavior

Matthew Boehm

Peering into the black box: tips for visualizing your program's behavior

## Matthew Boehm

Veyepar: TalkSigns.rfxml

**set page 27 of 42**

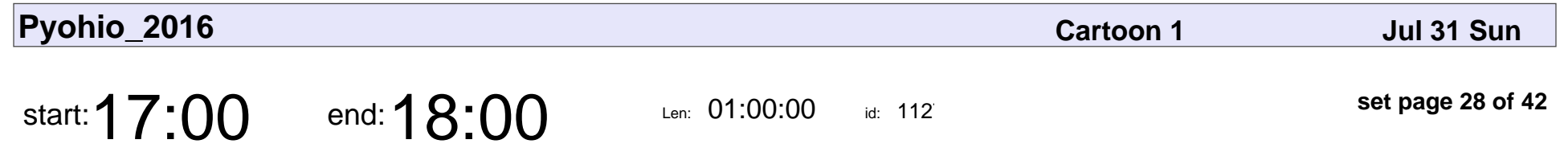

\*\*Sunday Lightning Talks\*\*

### \*\*Sunday Lightning Talks\*\*

Veyepar: TalkSigns.rfxml

**Pyohio\_2016**

**set page 28 of 42**

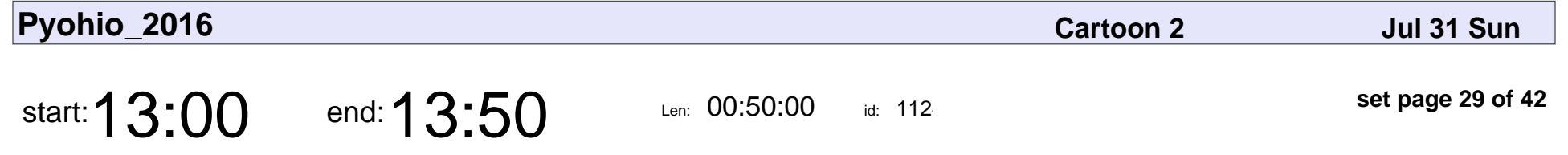

Postmortem: Evolution of an Event recording solution

Michael Robellard

Postmortem: Evolution of an Event recording solution

### Michael Robellard

Veyepar: TalkSigns.rfxml

**Pyohio\_2016**

**set page 29 of 42**

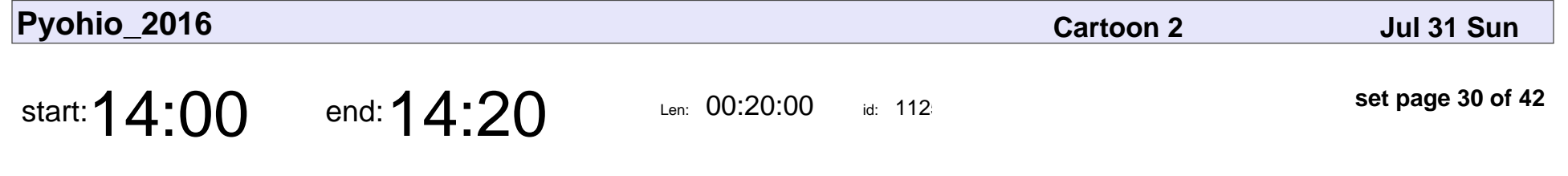

Python and Raspbery Pi in the Public Library

Qumisha Goss

### Python and Raspbery Pi in the Public Library

# Qumisha Goss

Veyepar: TalkSigns.rfxml

**Pyohio\_2016**

**set page 30 of 42**

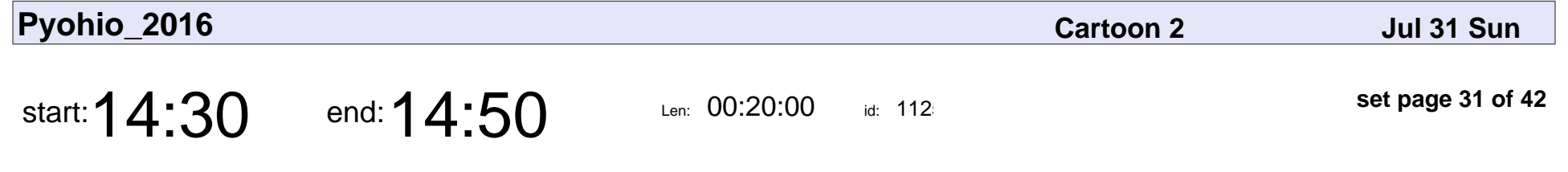

Exploring Function Annotations

Adam Forsyth

### Exploring Function Annotations

# Adam Forsyth

Veyepar: TalkSigns.rfxml

**Pyohio\_2016**

**set page 31 of 42**

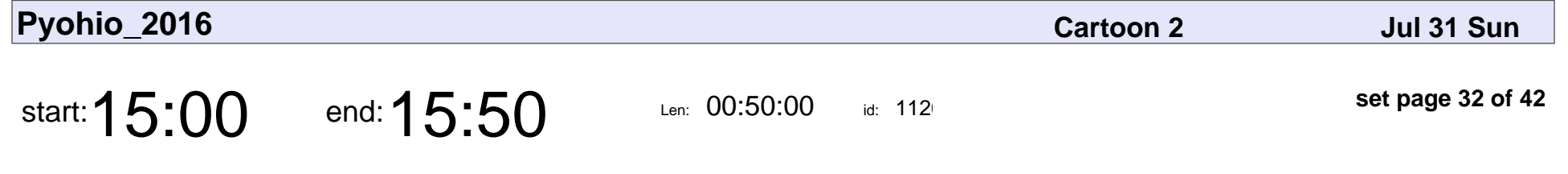

Common asynchronous patterns in Python

Ron Martin

### Common asynchronous patterns in Python

# Ron Martin

Veyepar: TalkSigns.rfxml

**Pyohio\_2016**

**set page 32 of 42**

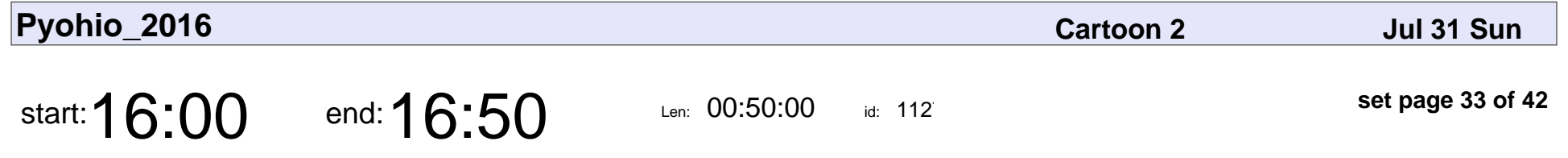

Rules for Radicals: Changing the Culture of Python at Facebook

Jason Fried

Rules for Radicals: Changing the Culture of Python at Facebook

## Jason Fried

Veyepar: TalkSigns.rfxml

**Pyohio\_2016**

**set page 33 of 42**

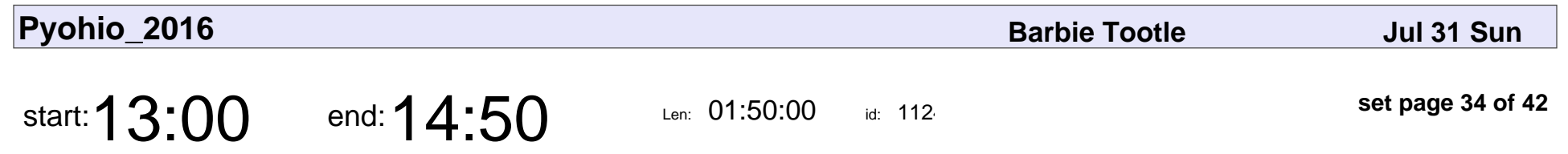

Python: Over the Bumps

Catherine Devlin

### Python: Over the Bumps

### Catherine Devlin

Veyepar: TalkSigns.rfxml

**set page 34 of 42**

**Pyohio\_2016**

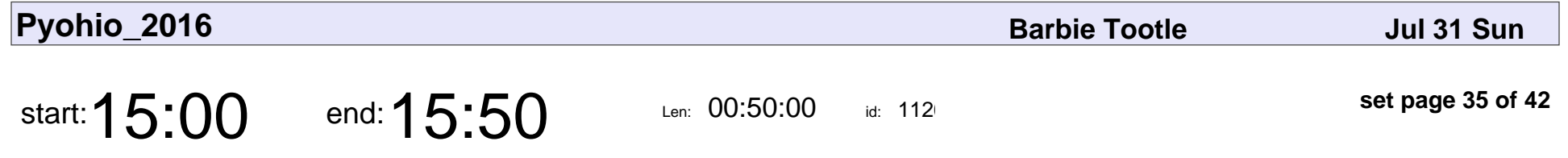

We Don't Need No Stinkin' PDF Library: Build PDFs with Python the Lazy Way

Philip Semanchuk

We Don't Need No Stinkin' PDF Library: Build PDFs with Python the Lazy Way

## Philip Semanchuk

Veyepar: TalkSigns.rfxml

**set page 35 of 42**

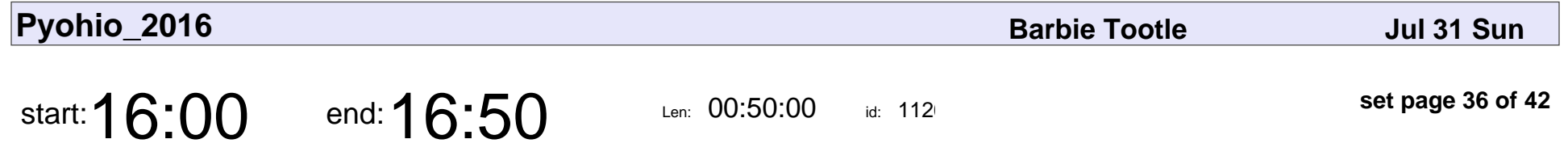

"It will be easy" - The Trials of Updating a Product from Python 2 to 3

Zach Wick

"It will be easy" - The Trials of Updating a Product from Python 2 to 3

# Zach Wick

Veyepar: TalkSigns.rfxml

**Pyohio\_2016**

**set page 36 of 42**

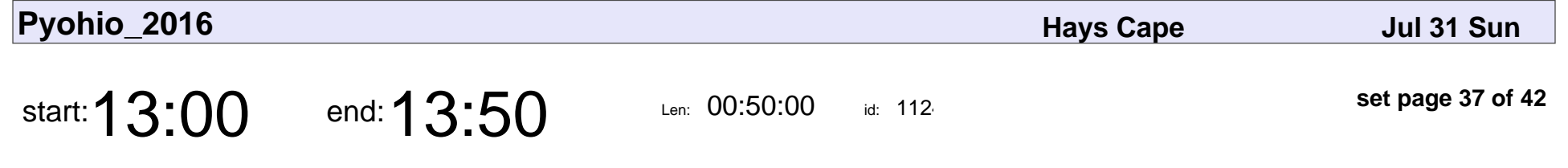

Pippi: Algorithmic computer music with Python

Erik Schoster

Pippi: Algorithmic computer music with Python

## Erik Schoster

Veyepar: TalkSigns.rfxml

**Pyohio\_2016**

**set page 37 of 42**

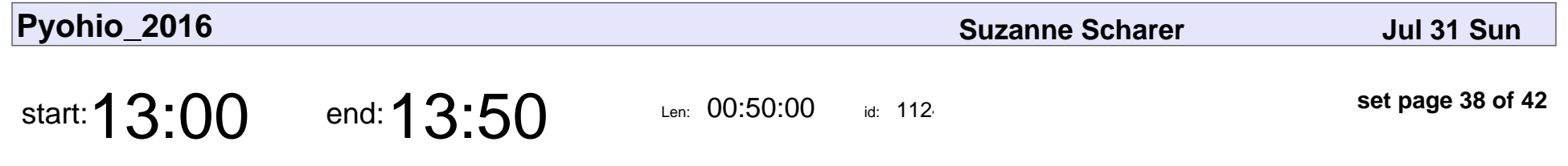

Got Python I/O: IoT Development in Python via GPIO

Adam Englander

Got Python I/O: IoT Development in Python via GPIO

# Adam Englander

Veyepar: TalkSigns.rfxml

**set page 38 of 42**

**Pyohio\_2016**

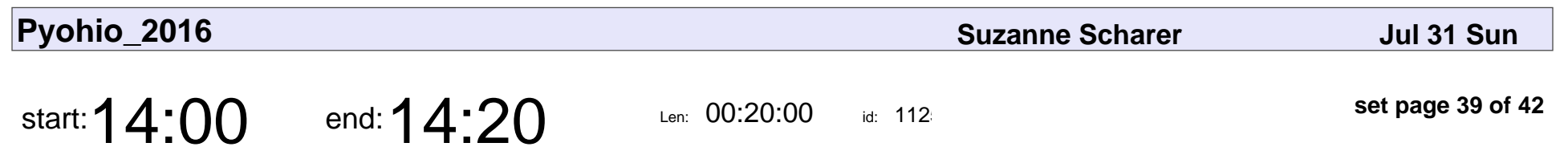

Snakes in a browser

Russell Keith-Magee

# Snakes in a browser

### Russell Keith-Magee

Veyepar: TalkSigns.rfxml

**set page 39 of 42**

**Pyohio\_2016**

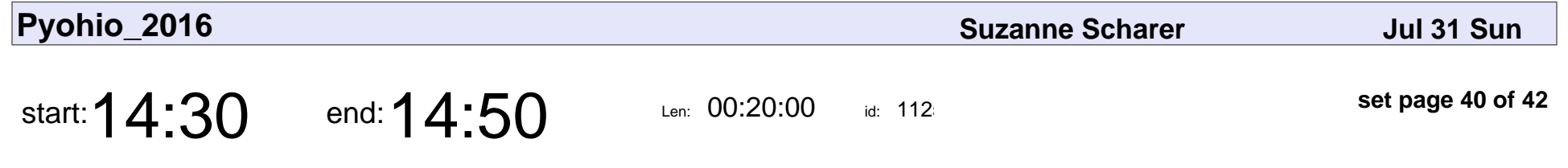

How To Create Your First PyPI Package

Justin Beall

### How To Create Your First PyPI Package

## Justin Beall

Veyepar: TalkSigns.rfxml

**Pyohio\_2016**

**set page 40 of 42**

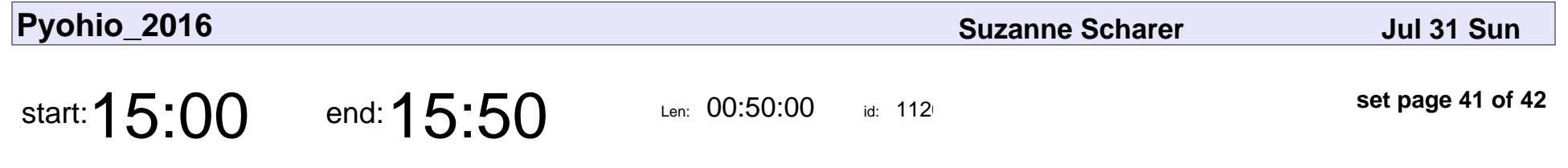

Modding videogames with Python and Blender

Sebastian Brachi

Modding videogames with Python and Blender

### Sebastian Brachi

Veyepar: TalkSigns.rfxml

**set page 41 of 42**

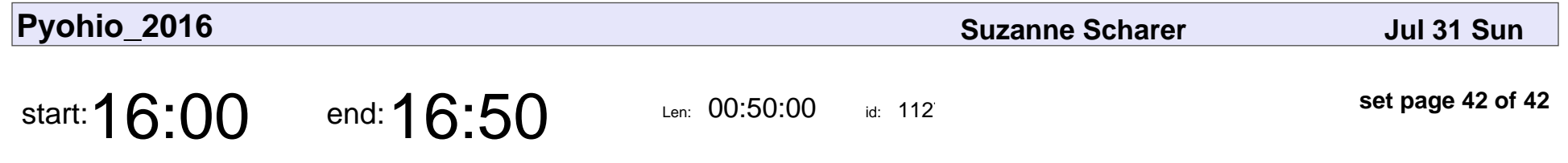

Maybe I shouldn't be a programmer

Derik Pell

Maybe I shouldn't be a programmer

# Derik Pell

Veyepar: TalkSigns.rfxml

**Pyohio\_2016**

**set page 42 of 42**